# Adobe Photoshop Syllabus

Fall Semester 2017

## Instructor Information

Emilie Sheridan Sheridan.164@osu.edu N/A

**Instructor Email** Email **Email Email Construction Construction Construction Construction Construction Construction Construction Construction Construction Construction Construction Construction Construction Construct** 

## General Information

#### **Description**

This course will be a basic introduction to Adobe Photoshop. We will cover cropping, histograms, special effects, naturalization, organizing files, handling raw photos, dodging, burning, wand tools, filters, layers, and cloning and heeling.

#### Expectations and Goals

By the end of this course, my goal is for you to increase your confidence in Adobe Photoshop and be able to enhance photos to match the image in your mind.

## Course Materials

#### Required Materials

- Photoshop
	- o Or Lightroom, I can cover both.
- Laptop

#### Optional Materials

- Camera/Personally taken photos
- $\bullet$

### Course Schedule

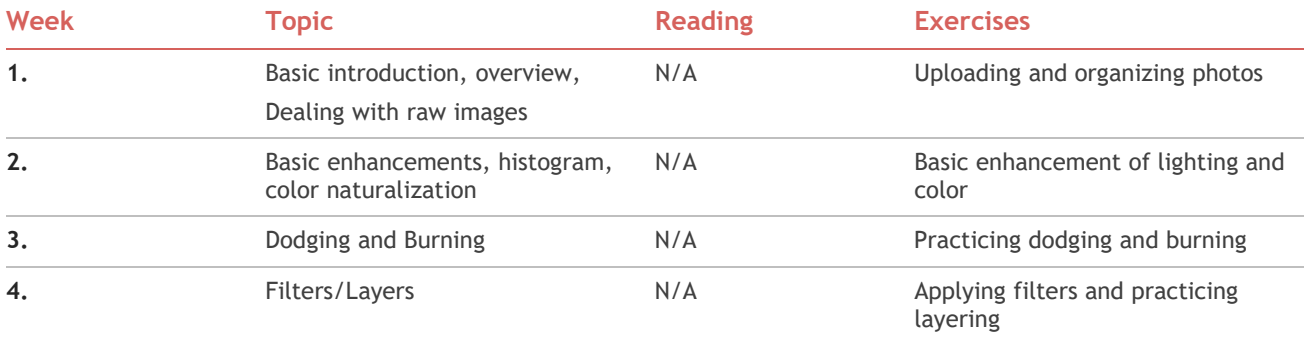

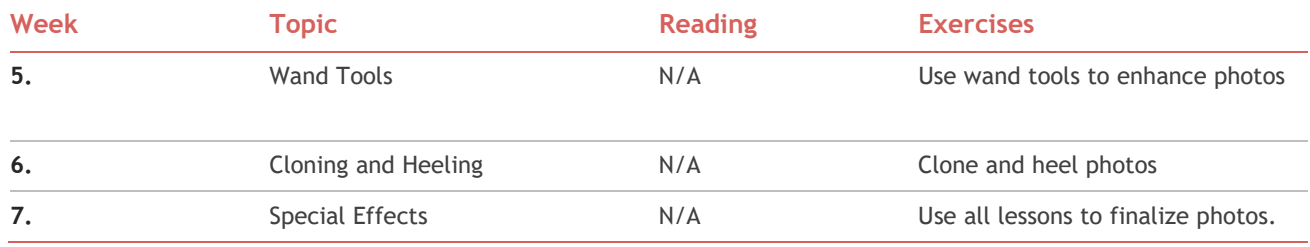

# Homework Schedule- (always due 5 days after class)

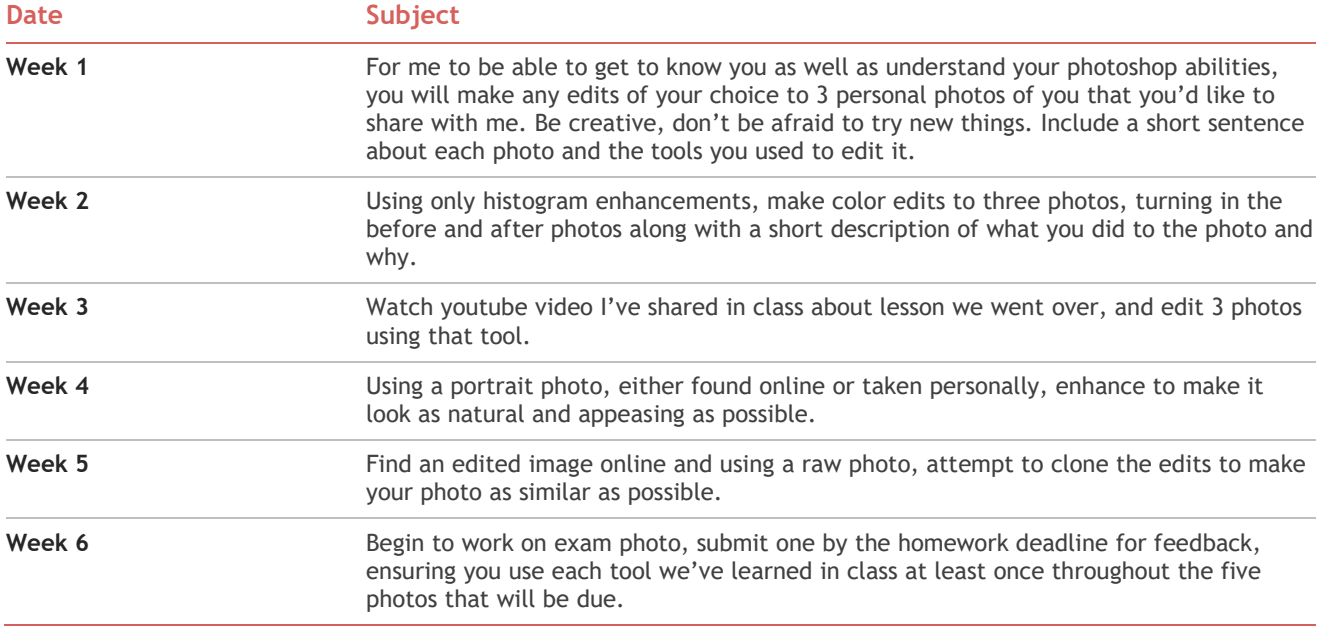

# Exam Schedule

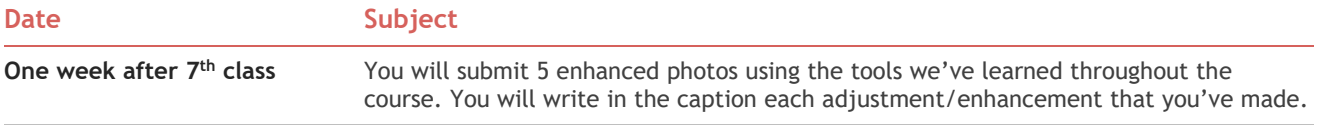

# Additional Information and Resources

#### Resources/Additional Info

This course is a very basic introduction to Photoshop. If you have prior experience, expect to do a lot of review.

Good resources are YouTube and Google. (more to come)